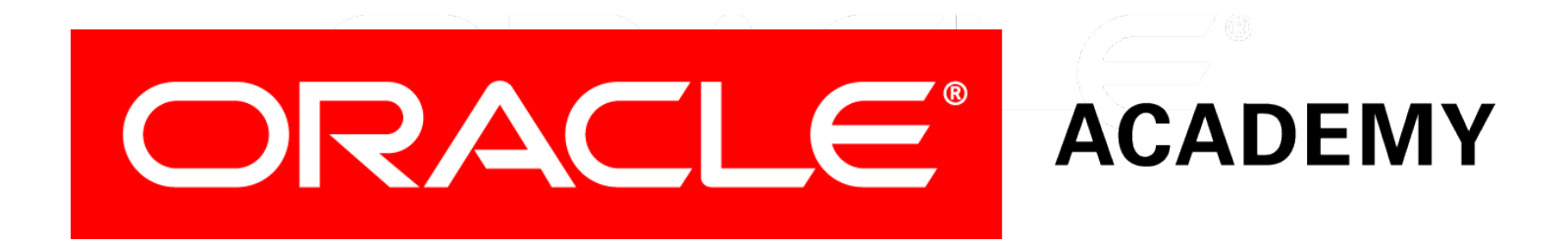

# Database Programming with PL/SQL

#### **8-1 Creating Procedures**

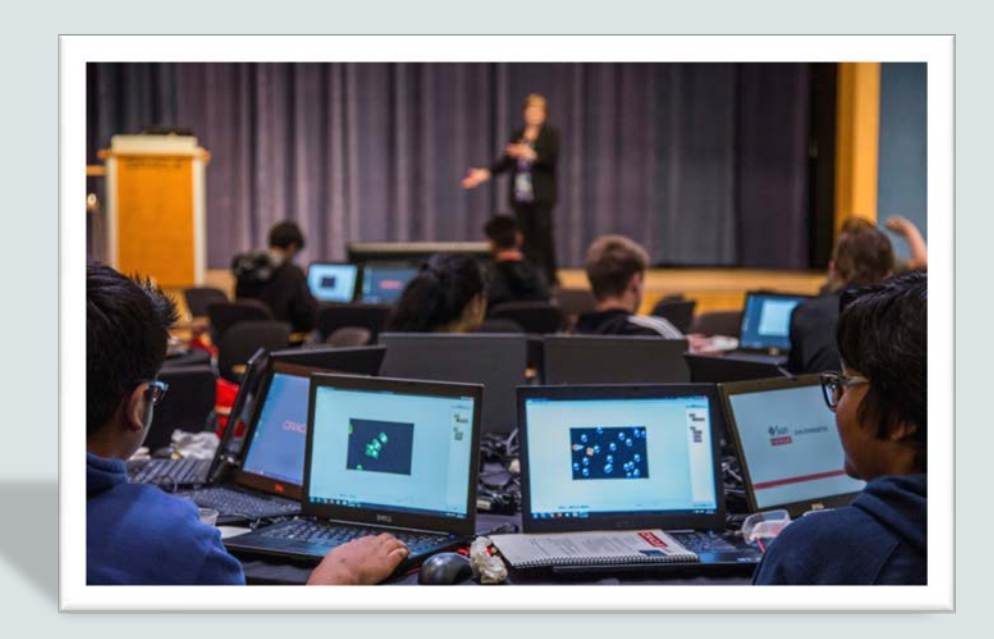

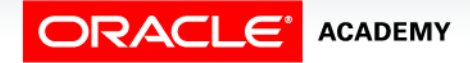

Copyright © 2016, Oracle and/or its affiliates. All rights reserved.

# **Objectives**

This lesson covers the following objectives:

- Differentiate between anonymous blocks and subprograms
- Identify the benefits of subprograms
- Define a stored procedure
- Create a procedure
- Describe how a stored procedure is invoked
- List the development steps for creating a procedure
- Create a nested subprogram in the declarative section of a procedure

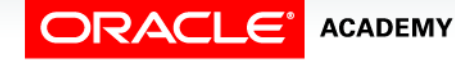

#### Purpose

- There are times that you want to give a set of steps a name.
- For example, if you're told to take notes, you know that this means you need to get out a piece of paper and a pencil and prepare to write.
- So far you have learned to write and execute anonymous PL/SQL blocks (blocks that do not have a name associated with them).

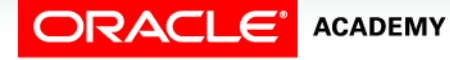

 $\Delta$ 

#### Purpose

- Next you will learn how to create, execute, and manage two types of PL/SQL subprograms that are named and stored in the database, resulting in several benefits such as shareability, better security, and faster performance.
- Two types of subprograms:
	- Functions
	- Procedures

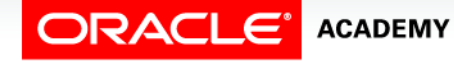

- As the word "anonymous" indicates, anonymous blocks are unnamed executable PL/SQL blocks.
- Because they are unnamed, they can neither be reused nor stored in the database for later use.
- While you can store anonymous blocks on your PC, the database is not aware of them, so no one else can share them.
- Procedures and functions are PL/SQL blocks that are named, and they are also known as subprograms.

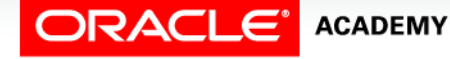

- These subprograms are compiled and stored in the database.
- The block structure of the subprograms is similar to the structure of anonymous blocks.
- While subprograms can be explicitly shared, the default is to make them private to the owner's schema.
- Later subprograms become the building blocks of packages and triggers.

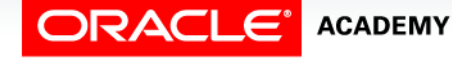

#### • Anonymous blocks

```
DECLARE (Optional)
   Variables, cursors, etc.;
BEGIN (Mandatory)
    SQL and PL/SQL statements;
EXCEPTION (Optional)
   WHEN exception-handling actions;
END; (Mandatory)
```
#### • Subprograms (procedures)

```
CREATE [OR REPLACE] PROCEDURE name [parameters] IS|AS (Mandatory)
  Variables, cursors, etc.; (Optional)
BEGIN (Mandatory)
    SQL and PL/SQL statements;
EXCEPTION (Optional)
    WHEN exception-handling actions;
END [name]; (Mandatory)
```
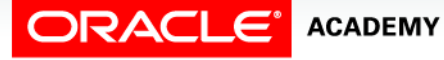

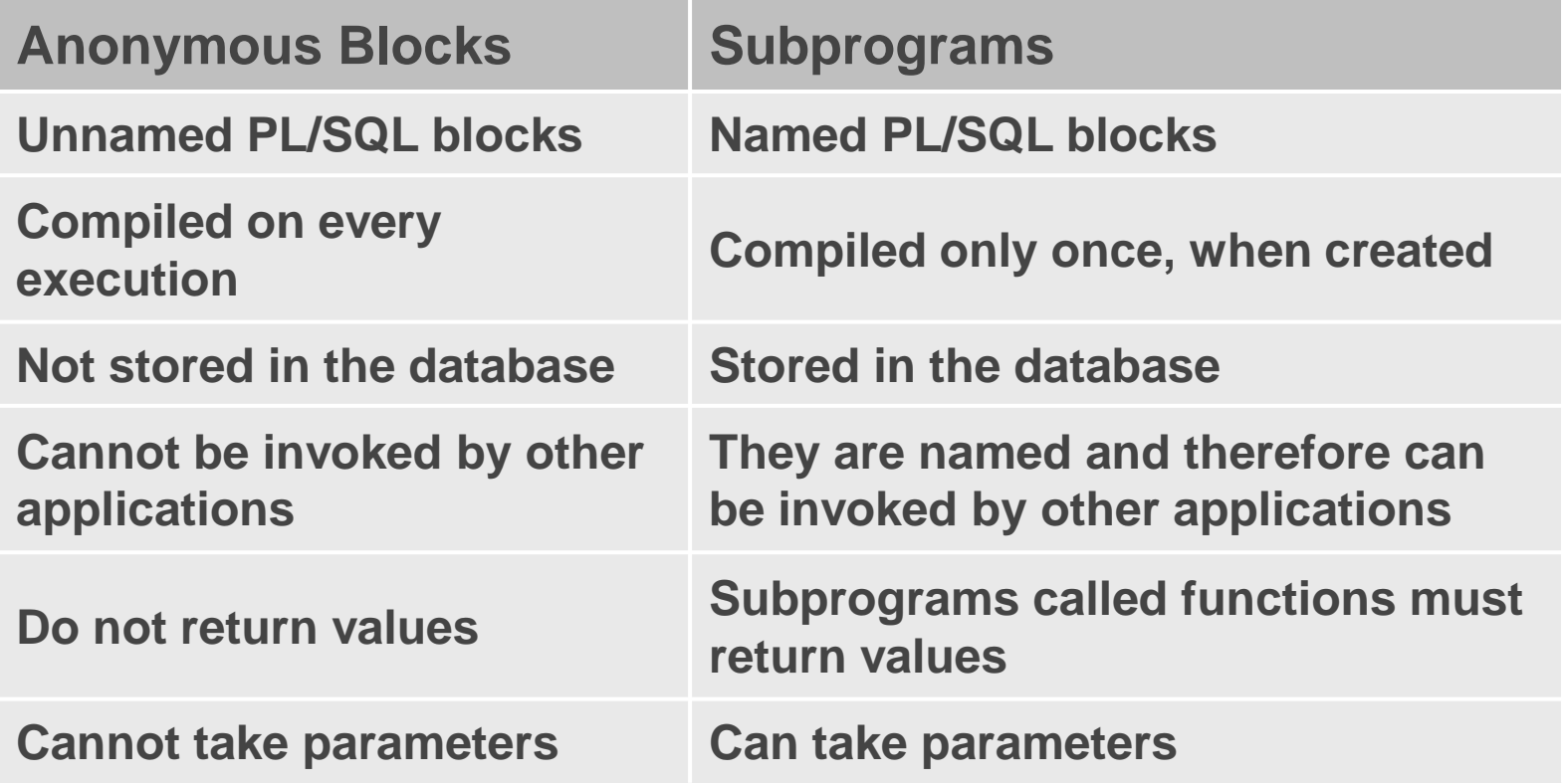

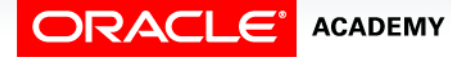

# Benefits of Subprograms

- Procedures and functions have many benefits due to the modularizing of the code:
	- Easy maintenance: Modifications need only be done once to improve multiple applications and minimize testing.
	- Code reuse: Subprograms are located in one place.
- When compiled and validated, they can be used and reused in any number of applications.

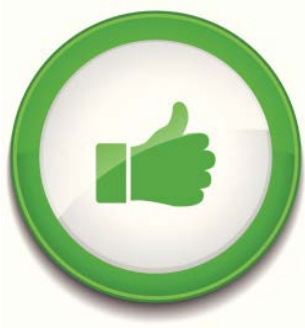

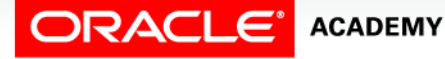

# Benefits of Subprograms

- Improved data security: Indirect access to database objects is permitted by the granting of security privileges on the subprograms.
- By default, subprograms run with the privileges of the subprogram owner, not the privileges of the user.
- Data integrity: Related actions can be grouped into a block and are performed together ("Statement Processed") or not at all.

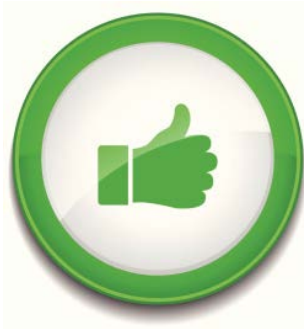

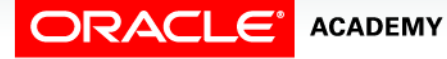

# Benefits of Subprograms

- Improved performance: You can reuse compiled PL/SQL code that is stored in the shared SQL area cache of the server.
- Subsequent calls to the subprogram avoid compiling the code again.
- Also, many users can share a single copy of the subprogram code in memory.
- Improved code clarity: By using appropriate names and conventions to describe the action of the routines, you can reduce the need for comments, and enhance the clarity of the code.

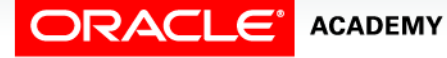

## Procedures and Functions

Procedures and functions:

- Are named PL/SQL blocks
- Are called PL/SQL subprograms
- Have block structures similar to anonymous blocks:
	- Optional parameters

**ACADEMY** 

- Optional declarative section (but the DECLARE keyword changes to IS or AS)
- Mandatory executable section
- Optional section to handle exceptions

Creating Procedures

• This section focuses on procedures.

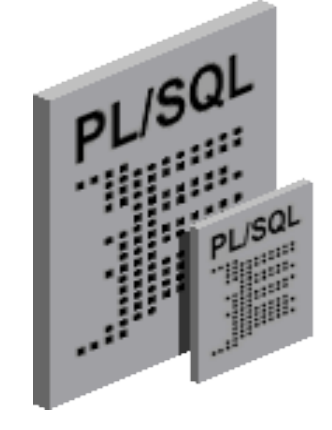

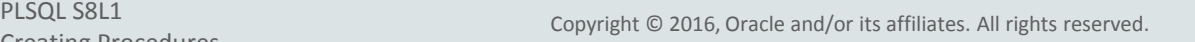

### What Is a Procedure?

- A procedure is a named PL/SQL block that can accept parameters.
- Generally, you use a procedure to perform an action (sometimes called a "side-effect").
- A procedure is compiled and stored in the database as a schema object.
	- Shows up in USER\_OBJECTS as an object type of PROCEDURE
	- More details in USER\_PROCEDURES
	- Detailed PL/SQL code in USER\_SOURCE

# Syntax for Creating Procedures

- Parameters are optional
- Mode defaults to TN
- Datatype can be either explicit (for example, VARCHAR2) or implicit with %TYPE
- Body is the same as an anonymous block

```
CREATE [OR REPLACE] PROCEDURE procedure_name
 [(parameter1 [mode1] datatype1,
    parameter2 [mode2] datatype2,
   . . .)]
IS|AS
procedure_body;
```
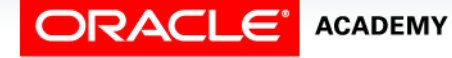

# Syntax for Creating Procedures

- Use CREATE PROCEDURE followed by the name, optional parameters, and keyword IS or AS.
- Add the OR REPLACE option to overwrite an existing procedure.
- Write a PL/SQL block containing local variables, a BEGIN, and an END (or END *procedure\_name*).

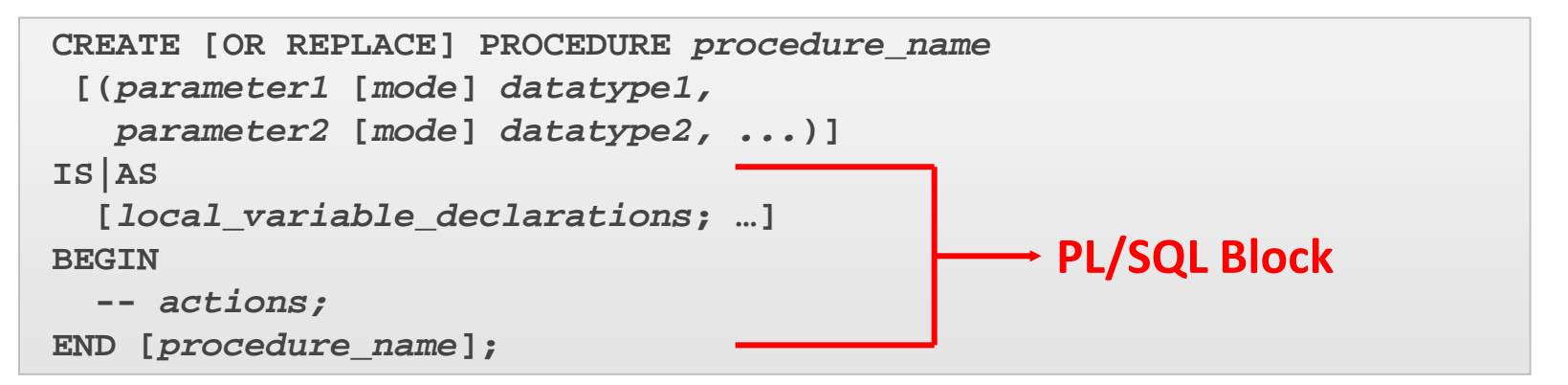

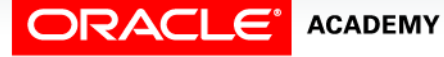

#### Procedure: Example

- In the following example, the add dept procedure inserts a new department with the department\_id 280 and department\_name ST-Curriculum.
- The procedure declares two variables,  $v$  dept id and v\_dept\_name, in the declarative section.

```
CREATE OR REPLACE PROCEDURE add_dept IS
 v_dept_id dept.department_id%TYPE;
 v_dept_name dept.department_name%TYPE;
BEGIN
 v_dept_id := 280;
 v_dept_name := 'ST-Curriculum';
  INSERT INTO dept(department_id, department_name)
    VALUES(v_dept_id, v_dept_name);
 DBMS_OUTPUT.PUT_LINE('Inserted '|| SQL%ROWCOUNT || ' row.');
END;
```
### Procedure: Example

- The declarative section of a procedure starts immediately after the procedure declaration and does not begin with the keyword DECLARE.
- This procedure uses the SQL%ROWCOUNT cursor attribute to check if the row was successfully inserted. SQL%ROWCOUNT should return 1 in this case.

```
CREATE OR REPLACE PROCEDURE add_dept IS
 v_dept_id dept.department_id%TYPE;
 v_dept_name dept.department_name%TYPE;
BEGIN
 v_dept_id := 280;
 v_dept_name := 'ST-Curriculum';
  INSERT INTO dept(department_id, department_name)
    VALUES(v_dept_id, v_dept_name);
 DBMS_OUTPUT.PUT_LINE('Inserted '|| SQL%ROWCOUNT || ' row.');
END;
```
# Invoking Procedures

- You can invoke (execute) a procedure from:
	- An anonymous block
	- Another procedure
	- A calling application
- Note: You cannot invoke a procedure from inside a SQL statement such as SELECT.

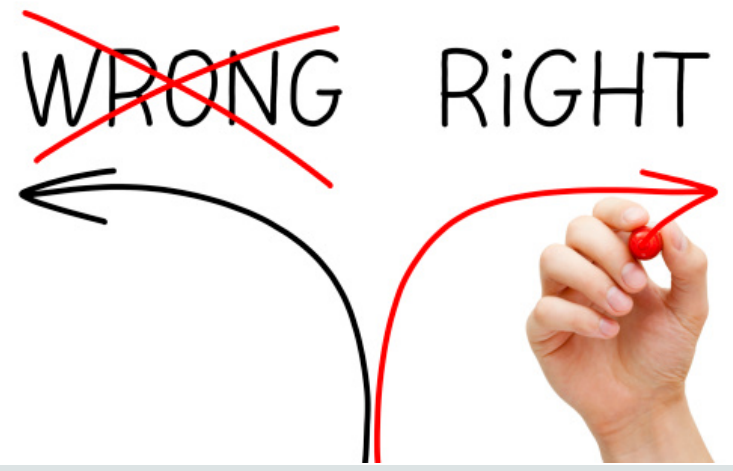

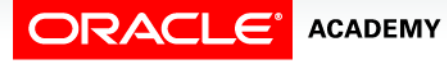

# Invoking the Procedure from Application Express

- To invoke (execute) a procedure in Oracle Application Express, write and run a small anonymous block that invokes the procedure.
- For example:

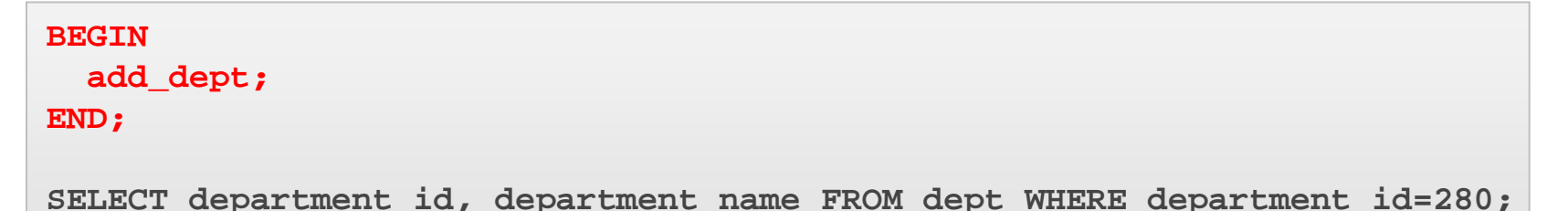

• The select statement at the end confirms that the row was successfully inserted.

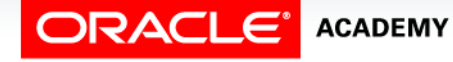

### Correcting Errors in CREATE PROCEDURE Statements

- If compilation errors exist, Application Express displays them in the output portion of the SQL Commands window.
- You must edit the source code to make corrections.
- The procedure is still created even though it contains errors.

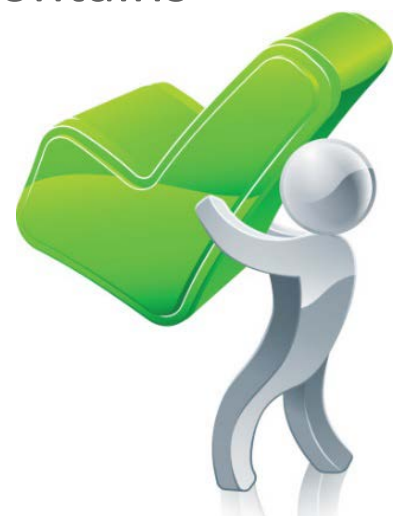

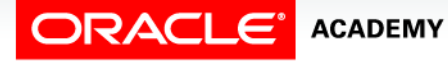

#### Correcting Errors in CREATE PROCEDURE Statements

- After you have corrected the error in the code, you need to recreate the procedure.
- There are two ways to do this:
	- Use a CREATE OR REPLACE PROCEDURE statement to overwrite the existing code (most common).
	- DROP the procedure first and then execute the CREATE PROCEDURE statement (less common).

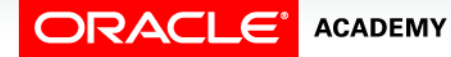

#### Saving Your Work

Once a procedure has been created successfully, you should save its definition in case you need to modify the code later.

```
CREATE OR REPLACE PROCEDURE add dept IS
  v dept id
                dept.department id%TYPE;
   v dept name dept.department name%TYPE;
BEGIN
  v dept id :=280;
   v dept name := 'ST-Curriculum';
   INSERT INTO dept(department id, department name)
     VALUES(v dept id, v dept name);
  DBMS OUTPUT.PUT LINE('Inserted '|| SQL%ROWCOUNT || ' row');
END;
 Results
           Explain
                     Describe
                                Saved SQL
                                             History
```
Procedure created.

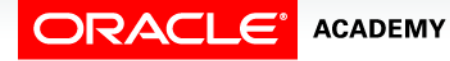

#### Saving Your Work

In the Application Express SQL Commands window, click the SAVE button, then enter a name and optional description for your code.

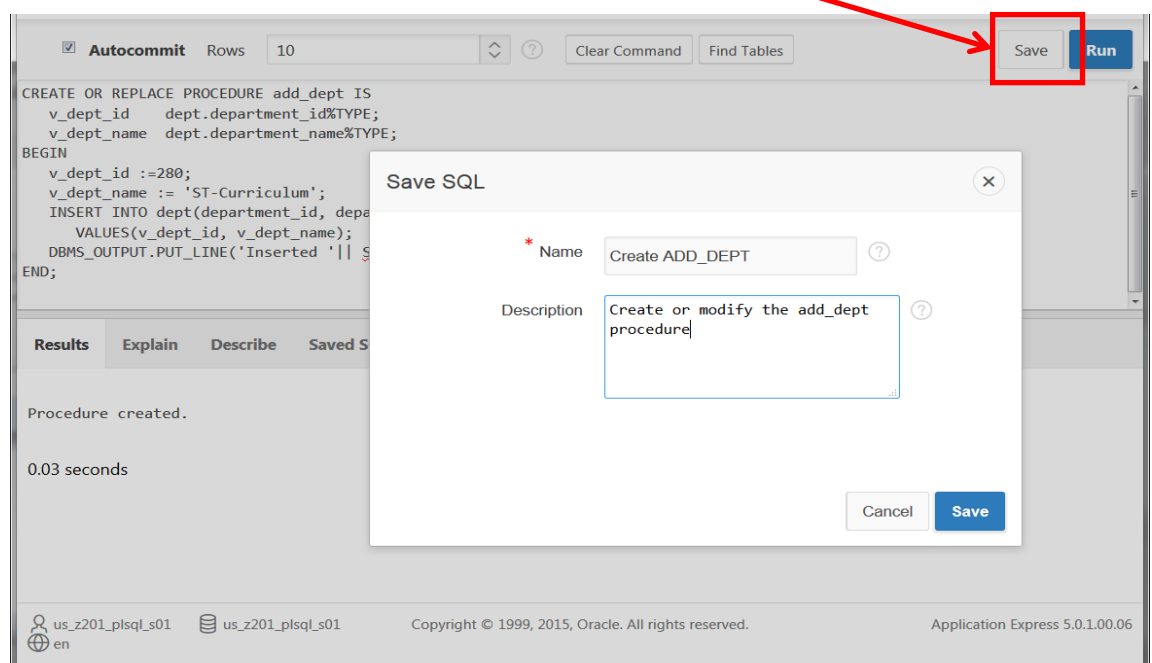

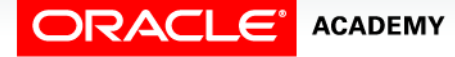

### Saving Your Work

You can view and reload your code later by clicking on the Saved SQL button in the SQL Commands window.

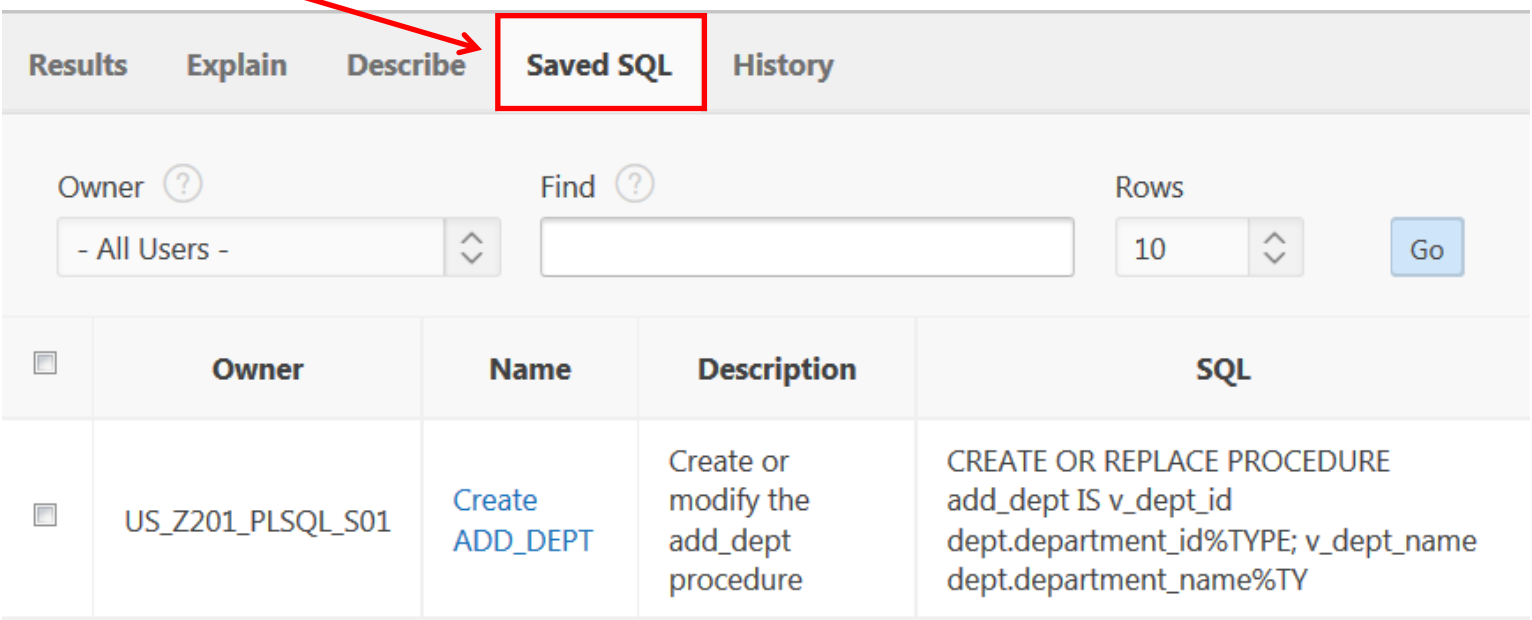

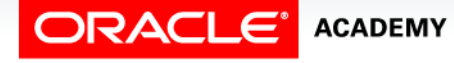

# Local Subprograms

When one procedure invokes another procedure, we would normally create them separately, but we can create them together as a single procedure if we like.

```
CREATE OR REPLACE PROCEDURE subproc
   ...
END subproc;
CREATE OR REPLACE PROCEDURE mainproc
   ...
IS BEGIN
   ...
     subproc(...);
 ...
END mainproc;
```
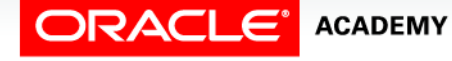

# Local Subprograms

- All the code is now in one place, and is easier to read and maintain.
- The nested subprogram's scope is limited to the procedure within which it is defined; SUBPROC can be invoked from MAINPROC, but from nowhere else.

```
CREATE OR REPLACE PROCEDURE mainproc
 ...
IS
   PROCEDURE subproc (...) IS BEGIN
 ...
   END subproc;
BEGIN
 ...
     subproc(...);
 ...
END mainproc;
```
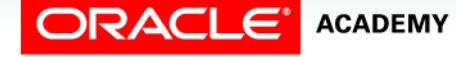

# Local Subprograms

- Every time an employee is deleted, we need to insert a row into a logging table.
- The nested procedure LOG EMP is called a Local Subprogram.

```
CREATE OR REPLACE PROCEDURE delete_emp
   (p_emp_id IN employees.employee_id%TYPE)
IS
   PROCEDURE log_emp (p_emp IN employees.employee_id%TYPE)
   IS BEGIN
     INSERT INTO logging_table VALUES(p_emp, ...);
   END log_emp;
BEGIN
   DELETE FROM employees
    WHERE employee id = p emp id;
   log_emp(p_emp_id);
END delete_emp;
```
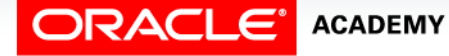

### Alternative Tools for Developing Procedures

- If you end up writing PL/SQL procedures for a living, there are other free tools that can make this process easier.
- For instance, Oracle tools, such as SQL Developer and JDeveloper assist you by:
	- Color-coding **commands** vs **variables** vs **constants**
	- Highlighting matched and mismatched (parentheses)
	- Displaying errors more graphically

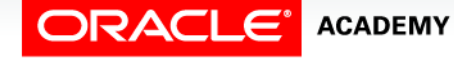

### Alternative Tools for Developing Procedures

- Enhancing code with standard indentations and capitalization
- Completing commands when typing
- Completing column names from tables

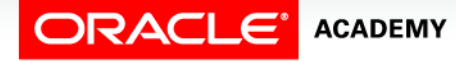

# Terminology

Key terms used in this lesson included:

- Anonymous blocks
- IS or AS
- Procedures
- Subprograms

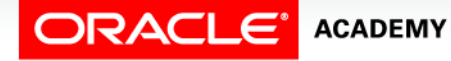

# Summary

In this lesson, you should have learned how to:

- Differentiate between anonymous blocks and subprograms
- Identify the benefits of subprograms
- Define a stored procedure
- Create a procedure
- Describe how a stored procedure is invoked
- List the development steps for creating a procedure
- Create a nested subprogram in the declarative section of a procedure

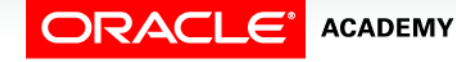

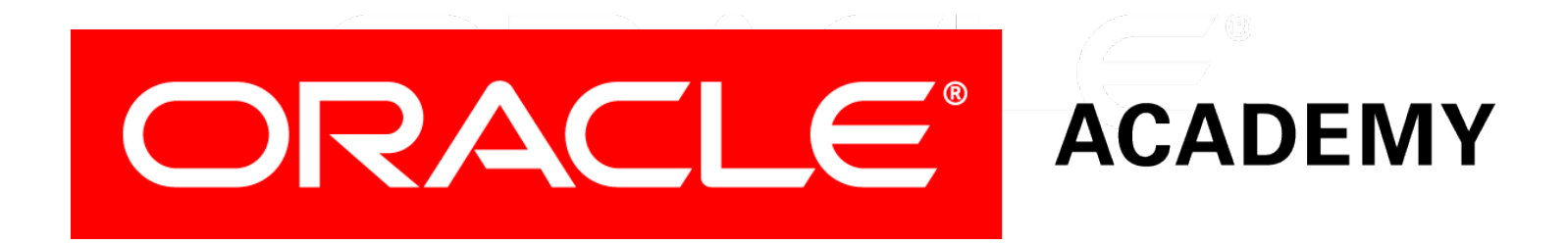